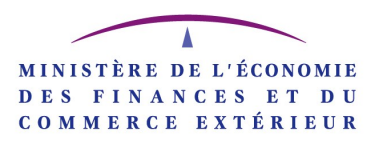

DIRECTION GÉNÉRALE DES FINANCES PUBLIQUES Service de la gestion fiscale Sous-direction des missions foncières, de la fiscalité du patrimoine et des statistiques Bureaux SI 1D et GF 3A

### **AUTOMATISATION DE L'INCORPORATION**

### **DES AMENAGEMENTS**

### **FONCIERS DANS LA DOCUMENTATION**

**LITTERALE DU CADASTRE**

**---**

## **PROCES-VERBAUX FOURNIS SOUS FORME DE FICHIERS INFORMATIQUES**

# **NOMENCLATURE DES CODES A UTILISER**

## **DANS LES FICHIERS FP00GEO**

## **ET PRINCIPES DE GESTION**

**Version juillet 1997**

(révisée en juin 2008)

**Ce document a pour objet de décrire le contenu et la structure des fichiers - dénommés FP00GEO - qui sont produits sur support informatique en complément des exemplaires papier des procès-verbaux d'aménagement foncier agricole et forestier (AFAF).**

**Le contenu du fichier doit être RIGOUREUSEMENT identique à celui du procès-verbal papier associé pour lequel les modalités de production restent inchangées.**

**Il présente à ce titre la nomenclature des codes à utiliser ainsi que les règles de gestion correspondantes.**

### TABLE DES MATIERES

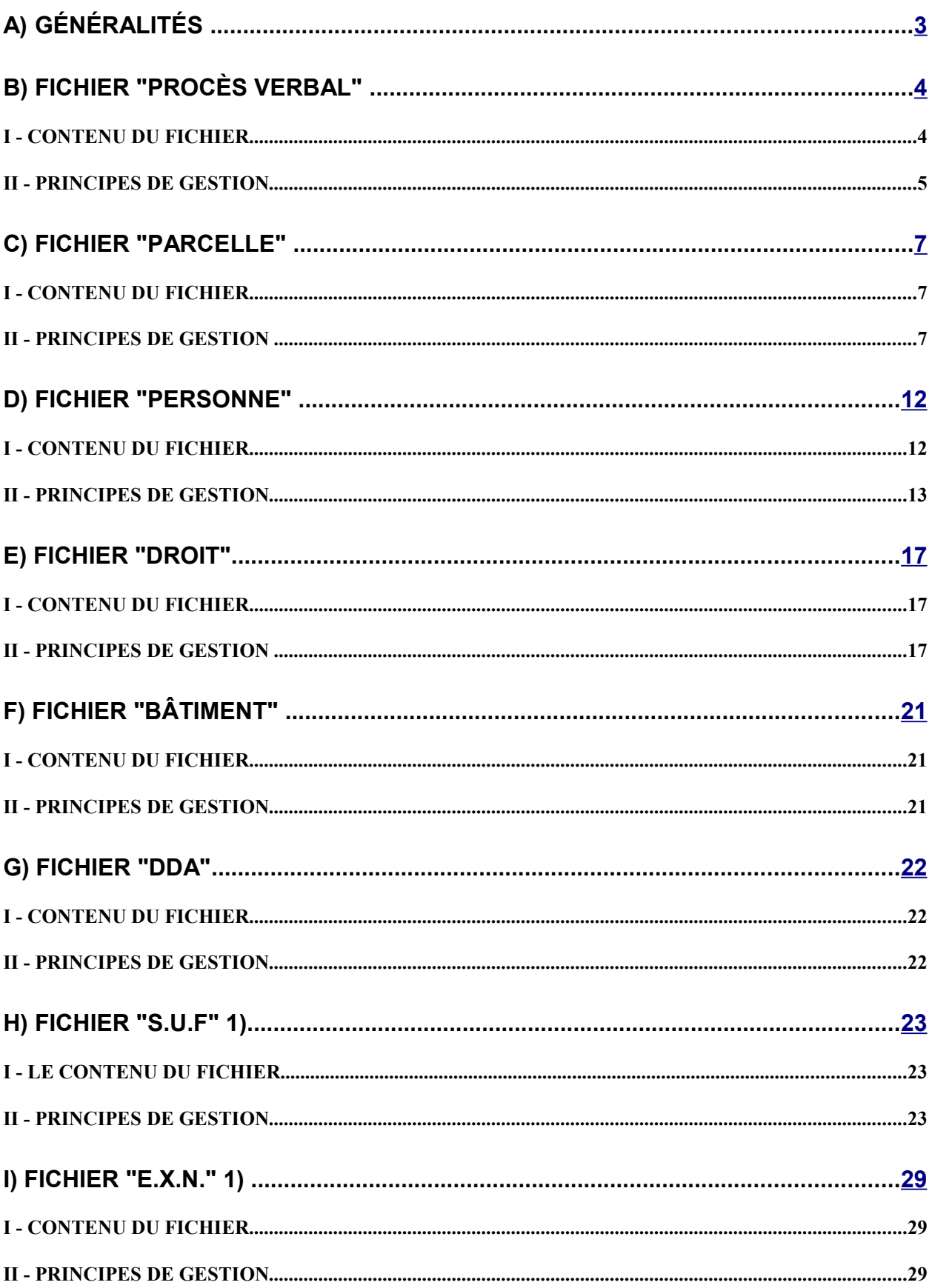

### <span id="page-2-0"></span>**A) Généralités**

Les procès-verbaux sont transmis à la DGFiP sur des disquettes 3 pouces 1/2 au format MS-DOS, d'une capacité de 1.44 Mo ou 720 Ko ou sur CD-ROM.

Les fichiers peuvent éventuellement être compactées avec PKZIP 2.04 G par la commande :

PKZIP -ex -&u «a:\nom du fichier destination» «chemin d'accès\»\*XXX\*.txt avec XXX = code de la commune et le fichier destination du type PV149R1.ZIP où 149 est le code INSEE de la commune principale.

Les fichiers sont codés au format ASCII. Tous les caractères doivent être en majuscules.

Pour chaque fichier de données, les champs sont délimités par des doubles quotes, et séparés par une virgule, quelle que soit la nature des données (alphanumérique, numérique entier, décimale, flottant, logique, etc,).

Le point est utilisé comme séparateur décimal pour les données numériques.

Les dates sont représentées au format français sous la forme JJ/MM/AAAA.

Les enregistrements d'un fichier sont séparés par un "retour chariot" et un "retour à la ligne" codés ASCII, soit la valeur ODOA codée hexadécimal ou 1310 codé décimal.

Les champs non servis ou non remplis sont restitués par des doubles côtes, par exemple : "texte", "","texte",

Les 8 types de fichiers sont les suivants:

- $\hat{\varphi}$  le fichier PROCES-VERBAL, comprenant les données générales du chantier,
- $\hat{\varphi}$  les fichiers PARCELLE, comprenant les données foncières des parcelles,
- $\hat{\varphi}$  le fichier PERSONNE, comprenant les données relatives aux titulaires de droits,
- $\hat{\varphi}$  les fichiers DROIT, comprenant les types de droits exercés par les personnes sur les biens,
- $\hat{\varphi}$  les fichiers BATIMENT, comprenant les données relatives aux bâtiments,
- $\hat{\epsilon}$  les fichiers DDA, comprenant les données relatives aux évaluations de la Direction départementale de l'Agriculture,
- $\hat{\varphi}$  les fichiers SUF, comprenant les données relatives aux évaluations cadastrales,
- $\hat{\varphi}$  les fichiers EXN, comprenant les données relatives aux exonérations.

Ces fichiers sont identifiés par un préfixe suivi de l'identification du chantier sur 5 caractères. Ainsi, pour le chantier dont le code INSEE de la commune principale est 149, les différents fichiers sont dénommés de la manière suivante, par exemple pour le fichier PROCES-VERBAL : "PV149R1.TXT", et pour le fichier PARCELLE : "PAR149R1.TXT". Les données de chaque fichier sont listées ci-après.

## <span id="page-3-0"></span>**B) Fichier "PROCÈS VERBAL"**

#### **I - CONTENU DU FICHIER**

Le fichier "PROCÈS-VERBAL" est dénommé "PVxxxxx.TXT" où xxxxx est l'identifiant du chantier principal.

Pour une opération d'AFAF, ce fichier comprend un seul enregistrement avec une clé de 12 caractères :

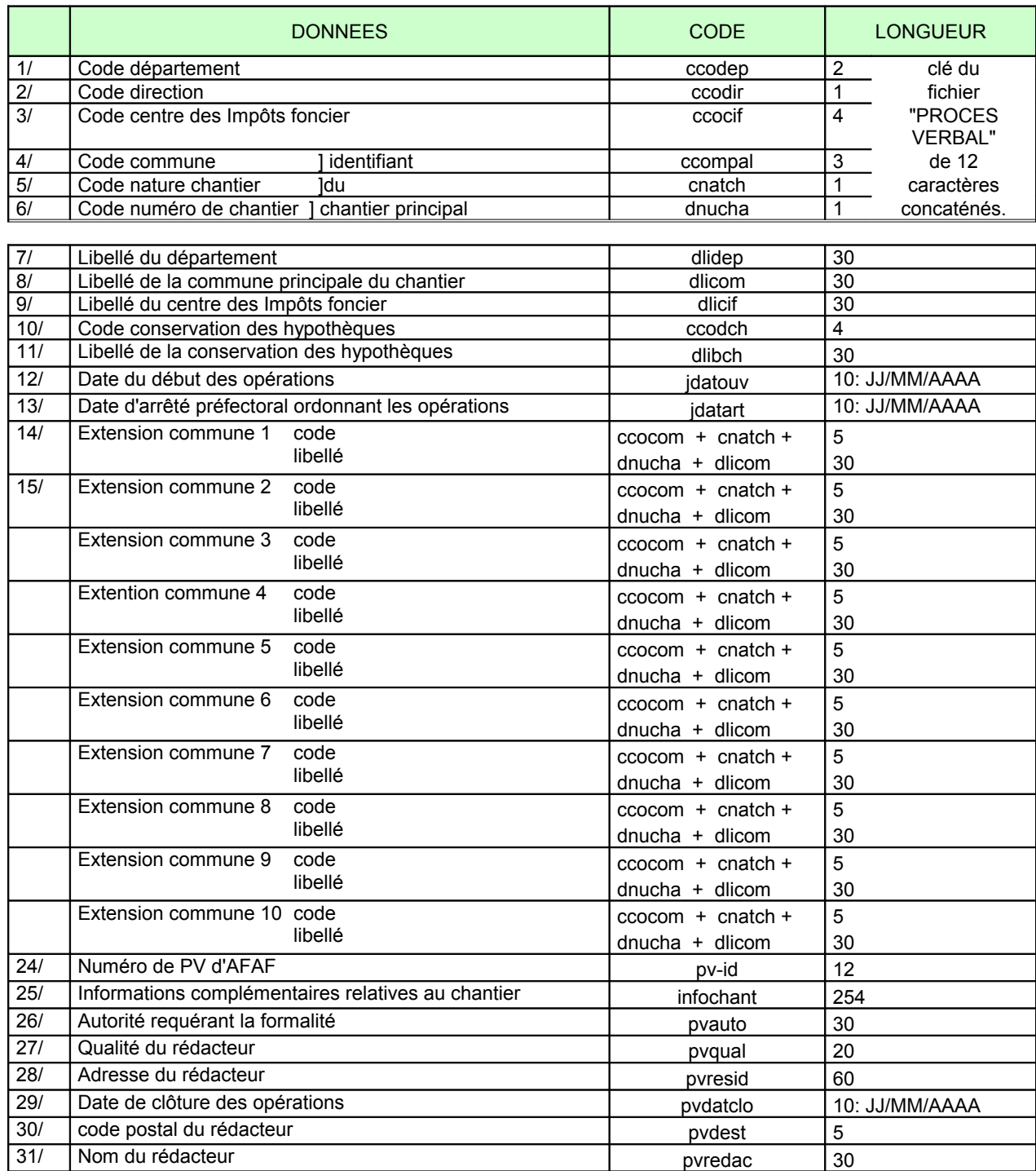

#### **II - PRINCIPES DE GESTION**

Les principes de gestion des données du fichier "PROCÈS-VERBAL" sont les suivants :

- **le code département (ccodep**) sur 2 caractères en alphanumérique (obligatoire), règle: il s'agit du code INSEE du département.
- **le code direction (ccodir)** sur 1 caractère en alphanumérique (obligatoire),
	- règle: ce code est fonction de la zone géographique du chantier,
		- $\degree$  si ccodep = 13, 59 ou 92 alors, ccodir = 1 ou 2;
		- $\degree$  si ccodep = 75 alors ccodir = 4, 5, 6, 7 ou 8;
		- $\textdegree$  si ccodep = 97 alors ccodir = 1, 2, 3, ou 4;
		- $\degree$  pour les autres ccodep, ccodir = 0.
- - **le code CDIF (ccocif)** sur 4 caractères en alphanumérique (obligatoire), règle: ce code est interne à la DGFiP (fraction du code SAGES).
- **le code de la commune principale (ccompal)** sur 3 caractères en alphanumérique (obligatoire),

règle: Il s'agit du code INSEE de la commune dans le département

Remarque : Si le code commune est supérieur à 950, il s'agit d'une commune absorbée venant d'une autre direction.

- **le code nature du chantier (cnatch)** sur 1 caractère en alphabétique (obligatoire), règle: ce code doit avoir la valeur "R" (pour Remembrement, ancienne dénomination de l'AFAF).
- **le numéro de chantier (dnucha)** sur 1 caractère en numérique (obligatoire), règle: ce code doit avoir les valeurs "1" à "9".
- **le libellé du département (dlidep)** sur 30 caractères en alphanumérique (obligatoire),
- **le libellé de la commune principale (dlicom)** sur 30 caractères en alphanumérique (obligatoire),
- **le libellé du centre des impôts foncier (dlicif)** sur 30 caractères en alphanumérique (obligatoire),
- **le code de la conservation des hypothèques(ccodch)** sur 4 caractères en alphanum. (facultatif), règle: ce code est interne à la DGI (fraction du code SAGES).
- **le libellé de la conservation des hypothèques (dlibch)** sur 30 caractères en alphanumérique (facultatif).
- **la date du début des opérations (jdatouv**) sur 10 caractères (facultatif), règle: cette donnée est au format date JJ/MM/AAAA.
- **la date d'arrêté préfectoral d'ouverture (jdatart)** sur 10 caractères (obligatoire), règle: cette donnée est au format date JJ/MM/AAAA.
- **les extensions sur les communes limitrophes** sur 35 caractères en alphanumérique (obligatoire) règle: 10 communes au maximum. S'il n'y a pas d'extension, ces zones sont à ""
	- F code = concaténation de "ccocom+cnatch+dnucha" des communes concernées,
	- F libellé (dlicom) sur 30 caractères en alphanumérique.
- **le numéro de procès verbal d'AFAF (pv-id)** sur 12 caractères en numérique (obligatoire),

règle: ce code est la concaténation de :

ccodep + ccodir + ccocif + ccompal + cnatch + dnucha.

- **les informations relatives au chantier (infochant**) : zone libre de 254 caractères en alphanumérique (facultatif).
- **l'autorité requérant la formalité (pvauto)** sur 30 caractères en alphanumérique (obligatoire). règle: il s'agit soit de la Direction départementale de l'agriculture, soit du Conseil général.
- **la qualité du rédacteur du procès verbal (pvqual)** sur 20 caractères en alphanumérique (obligatoire). règle: il s'agit en règle générale d'un géomètre expert.
- **l'adresse du rédacteur (pvresid)** sur 60 caractères en alphanumérique (facultatif).
- **la date de clôture des opérations (pvdatclo)** sur 10 caractères (obligatoire), règle: au format date JJ/MM/AAAA. La date est celle du dépôt en mairie du plan définitif d'AFAF.
- **le code postal du rédacteur (pvdest)** sur 5 caractères en alphanumérique (facultatif).
- **le nom du rédacteur (pvredac)** sur 30 caractères en alphanumérique (obligatoire).

### <span id="page-6-0"></span>**C) Fichier "PARCELLE"**

#### **I - CONTENU DU FICHIER**

Le fichier "PARCELLE" est dénommé "PARxxxxx.TXT" où xxxxx est l'identifiant du chantier principal. Ce fichier comprend n occurrences. Lorsqu'une parcelle fait l'objet d'une cession, elle doit apparaître deux fois dans le fichier avec une occurrence à compte de cession et une occurrence avec un compte usuel.

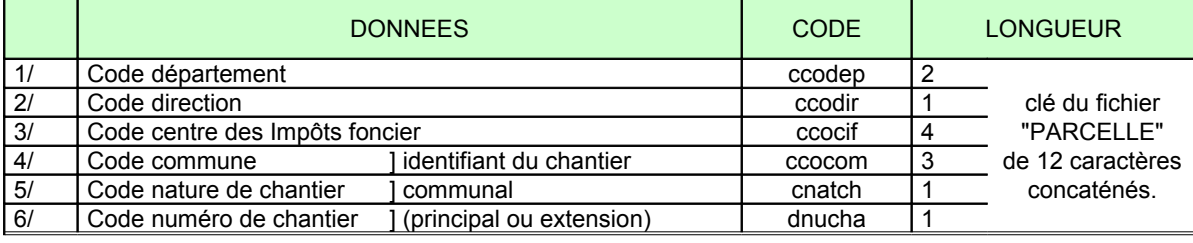

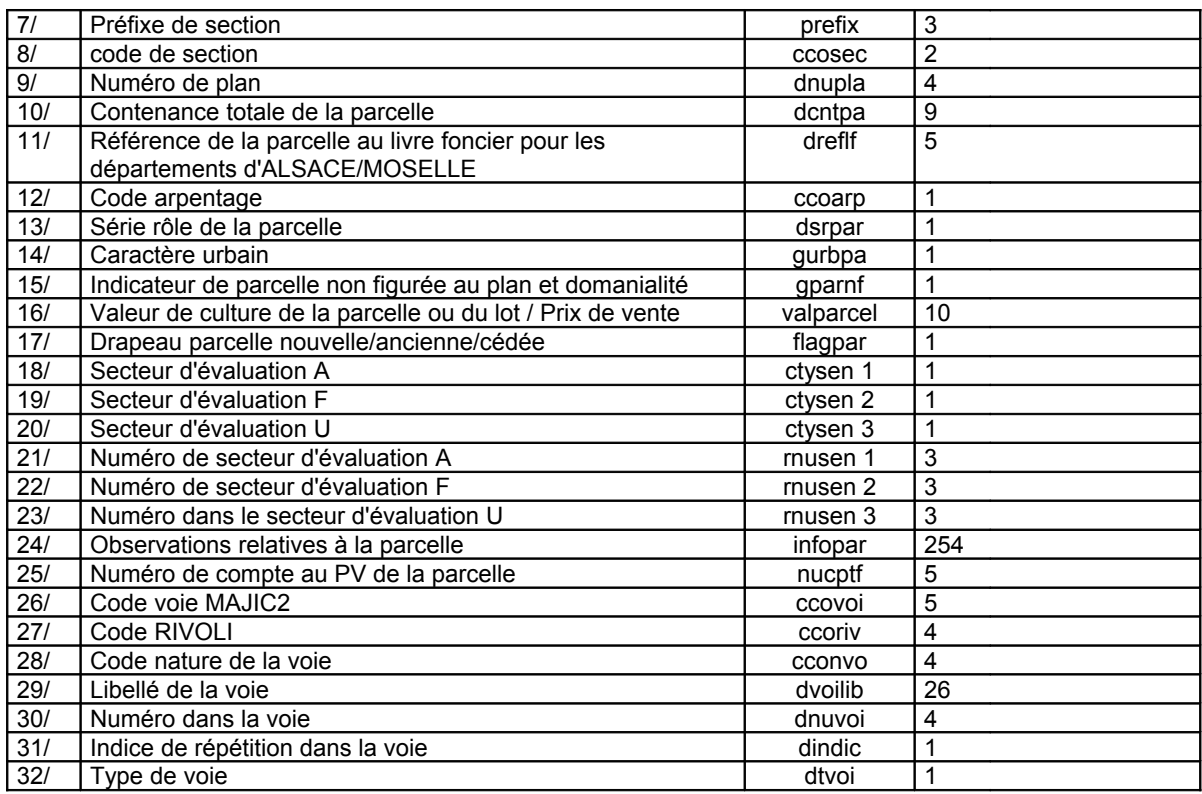

#### **II - PRINCIPES DE GESTION**

Les principes de gestion du fichier "PARCELLE" sont les suivants :

- **le préfixe de section (ccoprf)** sur 3 caractères en alphanumérique (obligatoire),

règle: si il n'y a pas de commune absorbée ce code est "000".

Sinon l'information est cadrée à droite et complétée par des zéros à gauche (ex : "016").

Cas particulier des villes de Lyon, Toulouse, Marseille :

- F Ville de Lyon: Chaque arrondissement est considéré comme une commune absorbée. Lyon compte 9 arrondissements dont les codes vont de 381 à 389.
- Tille de Toulouse: La ville est divisée en quartiers; chacun des quartiers est considéré comme une commune absorbée. Les quartiers sont codés de : 801 à 846.
- F Ville de Marseille: Chaque arrondissement est considéré comme une commune absorbée; il y a 16 arrondissements dont les codes vont de 331 à 346.

*Remarque: Il en sera ainsi dans chaque fichier où figure le préfixe de section.*

- **la lettre de section (ccosec)** sur 2 caractères en alphanumérique (obligatoire),

règle: information cadrée à droite et complétée par à gauche par un blanc Cas de l'Alsace/Moselle : si le 1er caractère est numérique alors le second l'est aussi Exemples : " B", "AB", " 6", "16".

- **le numéro de plan (dnupla)** sur 4 caractères en alphanumérique (obligatoire), règle: information cadrée à droite et complétée par des zéros à gauche.
- **la contenance (dcntpa)** sur 9 caractères en numérique (obligatoire),
	- règle: information cadrée à droite et complétée par des zéros à gauche. Elle est exprimée en mètres carrés (centiares) et transcrite sans espace entre les chiffres des hectares, ares et centiares.
- **la référence au livre foncier (dreflf)** sur 5 caractères en numérique (obligatoire),

règle: pour les départements concernés : information cadrée à droite et complétée par des blancs à gauche, pour les autres départements : "".

- **le code arpentage (ccoarp)** sur 1 caractère en alphanumérique (facultatif),
	- règle: ce code doit prendre les valeurs:
		- F "A" pour les parcelles répondant au label arpentage,
		- F " " (blanc) dans le cas contraire.
- **la série rôle (dsrpar)** sur 1 caractère en alphanumérique (obligatoire si la mise au point fiscale -MPF- est fournie par le maître d'oeuvre),

règle: les lettres doivent être comprises entre A et H inclus. Ce code sera fourni par le CDIF compétent de la commune remembrée.

- **le caractère urbain de la parcelle (gurbpa):** sur 1 caractère en alphanumérique (facultatif),

- règle: ce code doit prendre les valeurs:
	- F "u" pour immeuble urbain,
	- F "\*" si Alsace/Moselle,
	- F" " (blanc) pour immeuble rural.
- **les représentation au plan et domanialité de la parcelle (gparnf)** sur 1 caractère en numérique (facultatif), règle: ce code doit prendre les valeurs:
	- F "0" pour une parcelle non figurée au plan et appartenant au domaine privé,
	- F "1" pour une parcelle figurée au plan et appartenant au domaine privé,
	- F "2" pour une parcelle non figurée au plan et appartenant au domaine public,
	- F "3" pour une parcelle figurée au plan et appartenant au domaine public.
- **la valeur de culture de la parcelle ou du lot / prix de vente (valparcel)** sur 10 caractères en numérique (obligatoire),

règle: cette donnée prend le prix de vente s'il s'agit de l'itération avec un compte de cession. Dans le cas contraire, c'est la valeur de la parcelle ou du lot qui est à indiquer.

Dans les deux cas, seuls les chiffres significatifs sont portés. La présence d'un caractère est obligatoire (ex : "123.5", "0")

- **le drapeau parcelle ancienne/nouvelle (flagpar)** sur 1 caractère en alphanumérique (obligatoire),
	- règle: ce code prend la valeur:
	- F "1" pour les parcelles nouvelles,
	- F "2" pour les parcelles anciennes
	- F "3" pour les parcelles cédées (compte de cession)
- **le type de secteur (ctysen)** sur 1 caractère en alphanumérique (obligatoire, si MPF fournie),
	- règle: ce code, fourni par le CDIF compétent de la commune remembrée, doit prendre les valeurs:
		- $\overline{\bullet}$  "A" pour agricole,
		- F "F" pour forestier ,
		- F "U" pour urbain.
- **le numéro de secteur (rnusen)** sur 3 caractères en numérique (obligatoire si MPF fournie),
	- règle: ce code doit être compris entre 001 et 999 inclus. Il sera fourni par le CDIF compétent de la commune remembrée.

- **les observations relatives à la parcelle (infopar)** zone libre de 254 caractères en alphanumérique (facultatif),

- **le numéro de compte au procès verbal de la parcelle (nucptf)** sur 5 caractères en alphanumérique (obligatoire), règle: ce numéro est attribué par le géomètre remembreur, par compte du P.V, dans une suite croissante. Il est cadré à droite et complété à gauche par des zéros.

Lorsqu'il s'agit d'un compte de cession, ce compte est identifié par la lettre C cadrée à gauche complétée d'un numéro séquentiel à droite. Exemple: C0001.

- **le code voie MAJIC (ccovoi)** sur 5 caractères en alphanumérique (obligatoire),

règle: si ce code n'est pas connu, c'est-à-dire qu'il n'a pas été fourni avec le fichier FP00CHA, il sera identifié par la lettre N cadrée à gauche complétée d'un numéro séquentiel à droite. Exemple: N0001. Si le code est connu, seuls les chiffres significatifs sont portés.

- **le code RIVOLI (ccoriv)** sur 4 caractères en alphanumérique (facultatif), règle: : en cas de création de voie ce code est à blanc.
- **le code nature de la voie (cconvo)** sur 4 caractères maximum en alphanumérique (obligatoire), règle: cette donnée est obligatoire si le code type de voie prend les valeurs 1, 2, ou 4.

Les codes admis sont présentés page suivante.

- **le libellé de la voie (dvoilib)** sur 26 caractères en alphanumérique (obligatoire).
- **le numéro de voirie (dnuvoi)** sur 4 caractères en alphanumérique (obligatoire), règle: information cadrée à droite et complétée par des zéros à gauche, si il n'y a pas de numéro de voirie la zone est "0000".
- **l'indice de répétition (dindic)** sur 1 caractère en alphanumérique (facultatif).
- **le code type de voie (dtvoi)** sur 1 caractère en numérique (obligatoire si création de voie),
	- règle: ce code prend les valeurs suivantes,
		- F "1" voie proprement dite,
		- F "2" ensemble immobilier,
		- $\overline{9}$  "3" lieu-dit,
		- F "4" pseudo-voie.

Les codes NATURE DE VOIE possibles sont les suivants:

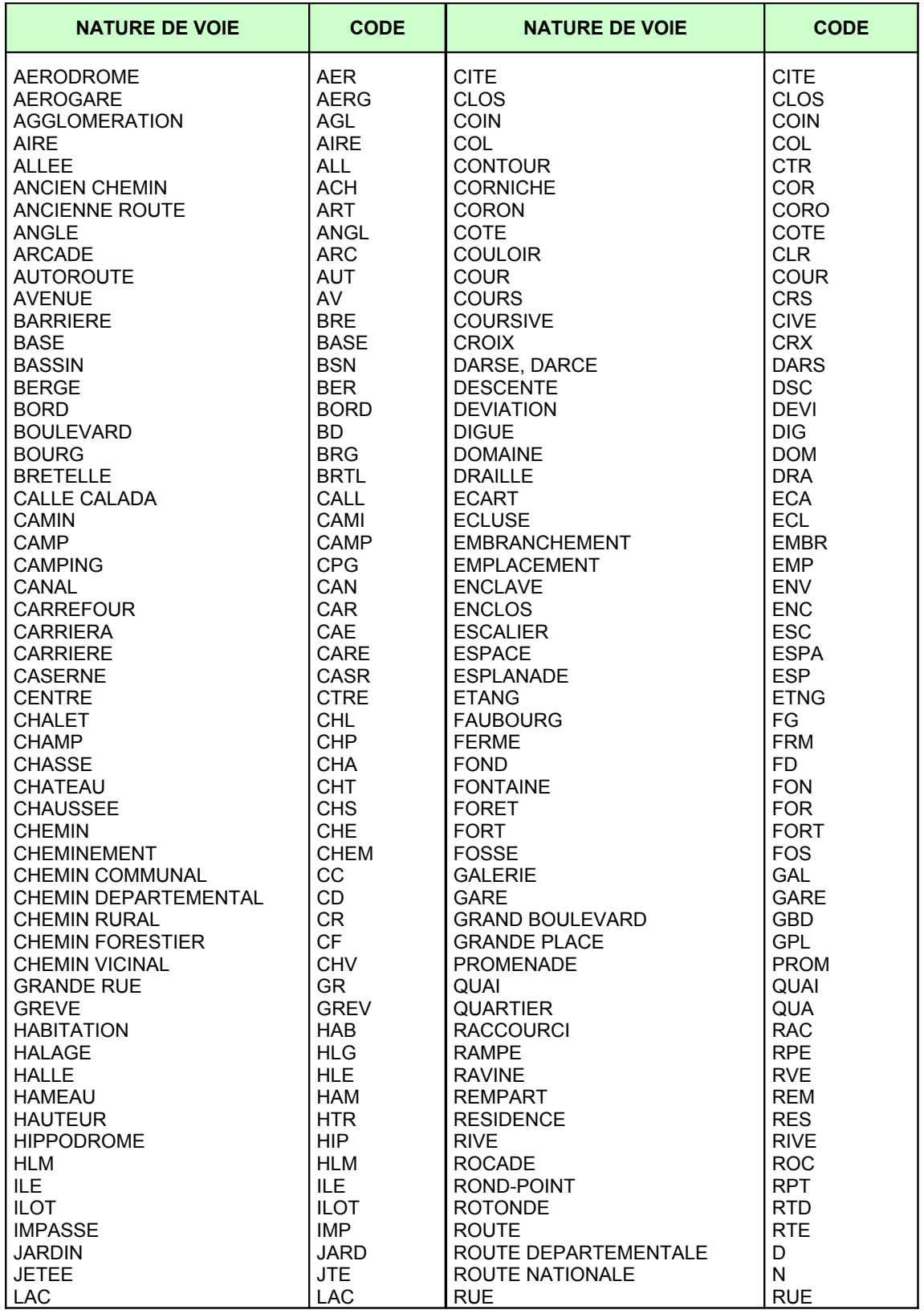

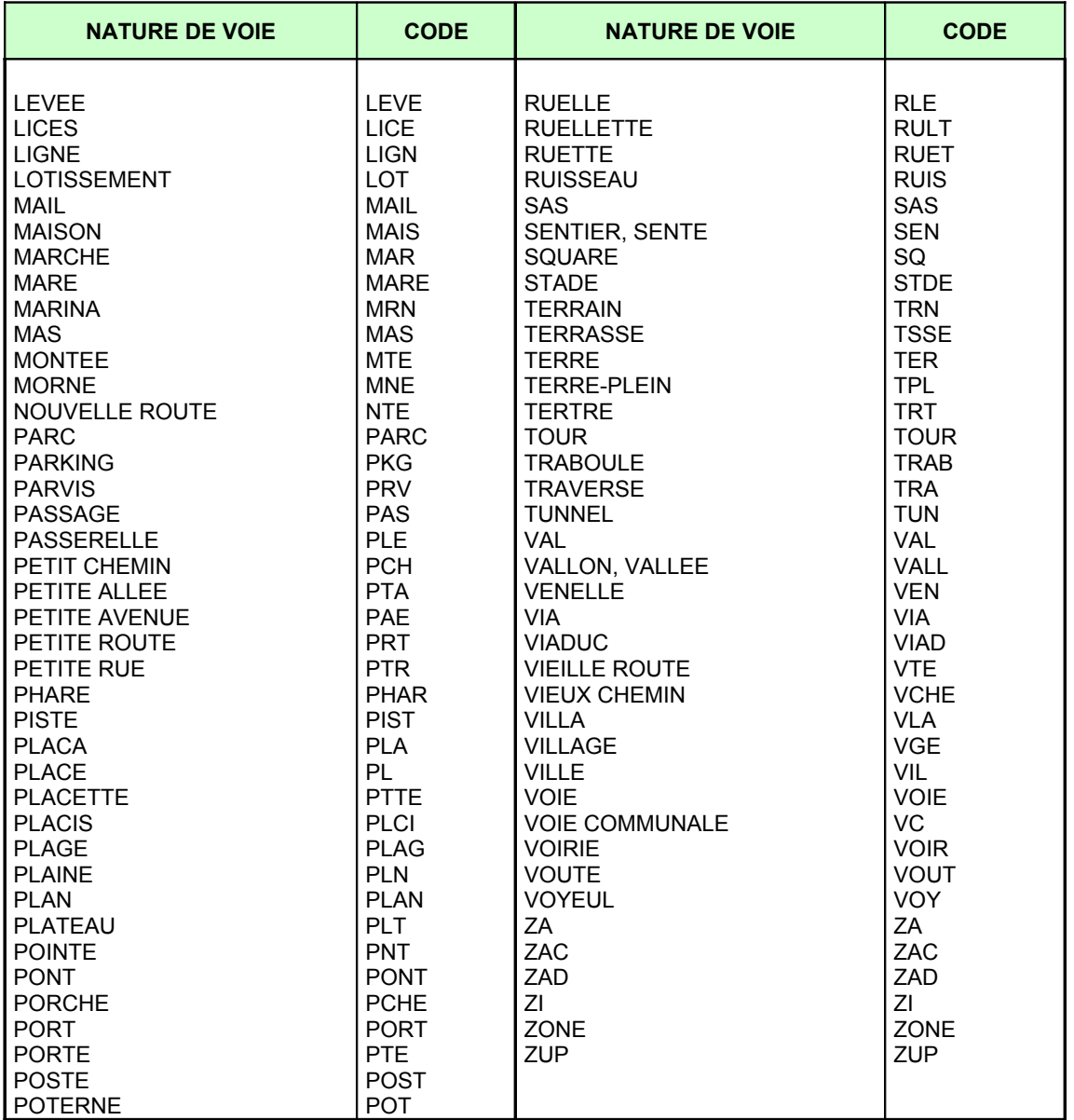

11

 $\bullet$  $\ddot{\phantom{0}}$ 

## <span id="page-11-0"></span>**D) Fichier "PERSONNE"**

#### **I - CONTENU DU FICHIER**

Le fichier "PERSONNE" est dénommé "PERxxxxx.TXT" où xxxxx est l'identifiant du chantier principal.

Ce fichier comprend n occurrences :

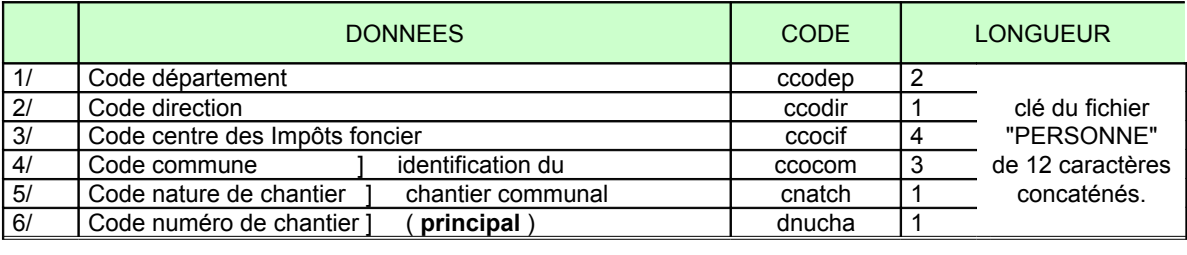

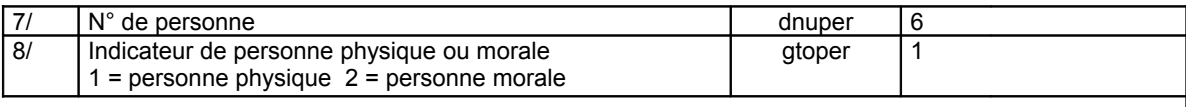

Si gtoper = 1 ------> Personne physique

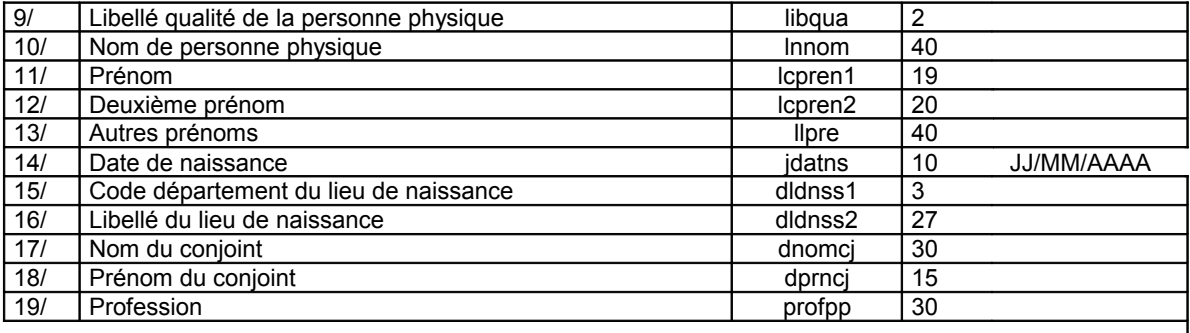

Si gtoper = 2 ---------> Personne morale

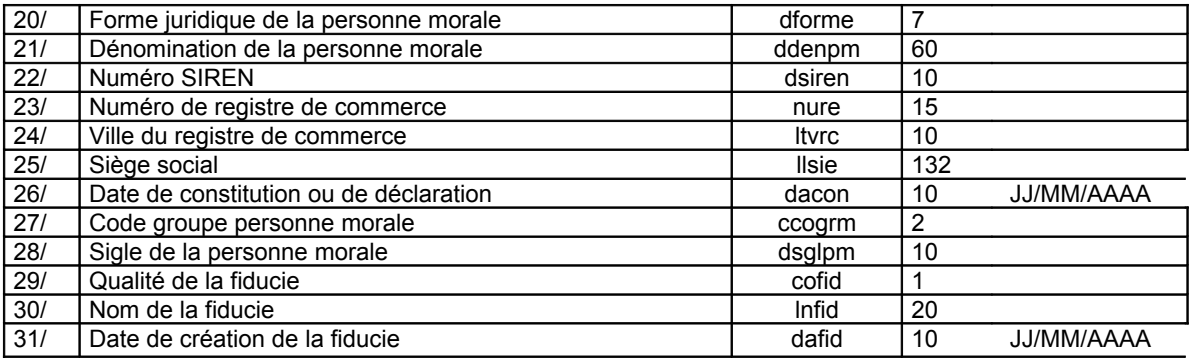

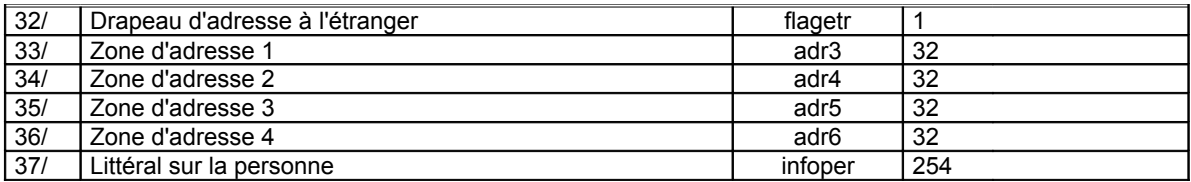

#### **II - PRINCIPES DE GESTION**

Les principes de gestion des données du fichier "PERSONNE" sont les suivantes :

- **le numéro de personne MAJIC (dnuper)** sur 6 caractères en alphanumérique (obligatoire),

règle: Ce code doit prendre les valeurs "000001" à "899999" pour les personnes physiques et "900000" à "999999" pour les personnes morales.

Si ce code n'est pas connu, c'est-à-dire qu'il n'a pas été fourni avec le fichier FP00CHA, il sera identifié par la lettre P cadrée à gauche complétée d'un numéro séquentiel à droite. Exemple: P00001.

- **l'indicateur de personne physique/morale (gtoper)** sur 1 caractère en numérique (obligatoire),

règle: : Ce code doit prendre la valeur "1" pour les personnes physiques ou "2" pour les personnes morales.

Si gtoper = 1 alors 000001≤ dnuper ≤ 899999, si gtoper = 2 alors 900000 ≤ dnuper ≤999999.

#### **Si GTOPER = 1 :** Personne physique**,**

- **la qualité de la personne (libqua)** sur 2 caractères en alphanumérique (obligatoire),
	- règle: ce code doit prendre les valeurs:
		- F "MR" si Monsieur,
		- F "MM" si Madame,
		- F "ML" si Mademoiselle.

- **le nom de la personne (lnnom)** sur 40 caractères en alphanumérique (obligatoire).

- **le prénom de la personne (lcpren1)** sur 19 caractères en alphanumérique (obligatoire),

règle: si le prénom est inconnu la valeur est "\*\*\*". (astérisque de la table ASCII 2A hexa ou 42 décimal)

- **le deuxième prénom de la personne (lcpren2)** sur 20 caractères en alphanumérique (facultatif).

- **les autres prénoms de la personne (llpre)** sur 40 caractères en alphanumérique (facultatif).
- **la date de naissance (jdatns)** sur 10 caractères en alphanumérique (obligatoire),
	- règle: Cette donnée est au format date JJ/MM/AAAA.

Si la date n'est pas connue, la valeur est "00/00/0000".

- **le code département du lieu de naissance (dldnss1)** sur 3 caractères en alphanumérique (facultatif).
	- règle: Cette zone doit recevoir un code département selon la nomenclature suivante :
		- département français (y compris le code "20" pour prendre en compte les naissances en Corse antérieures à l'existence des codes "2A" et "2B"). L'information doit être cadrée à droite et complétée à gauche par des zéros ( ex : "085" );
		- pour les naissances dans les DOM "097" ou "971" à "975";
		- pour les naissances à Mayotte "976";
		- pour les naissances dans les autres TOM "098";
		- pour les naissances à l'étranger "099".
- **le libellé du lieu de naissance (dldnss2)** sur 27 caractères en alphanumérique (facultatif).

règle: Le libellé du lieu de naissance est la commune ( pour la France ) ou le pays pour l'étranger.

- Les caractères autorisés sont les caractères alphabétiques, le trait d'union (-), l'apostrophe (') et l'espace.
- **le nom du conjoint (dnomcj)** sur 30 caractères en alphanumérique (facultatif).
- **le prénom du conjoint (dprncj)** sur 15 caractères en alphanumérique (facultatif).
- **la profession (profpp)** sur 30 caractères en alphanumérique (facultatif).

#### **Si GTOPER = 2 :** Personne morale,

- **la forme juridique de la société (dforme)** sur 7 caractères en alphanumérique (obligatoire),
	- règle: ce code doit prendre les valeurs:
		- $\overline{\mathcal{F}}$  "SNC": société en nom collectif,
		- F "SCS": société en commandite simple,
		- F "SARL": société à responsabilité limitée,
		- F "PAR ACT": société par actions,
		- $\in$  "SA": société anonyme.
		- F "SCA": société en commandite par actions,
		- F "SC": société civile,
		- F "SCI": société civile immobilière,
		- F "DE FAIT": société de fait,
		- F "\*": toutes les autres.
- **la dénomination de la personne morale (ddenpm)** sur 60 caractères en alphanumérique (obligatoire), règle : Les caractères suivants sont autorisés:

blancs, A à Z, 0 à 9, tirets, apostrophes, parenthèses et astérisques.

- **le numéro SIREN (dsiren)** sur 10 caractères en alphanumérique (obligatoire), règle : si cette donnée est inconnue la zone doit être "0000000000".
- **le numéro de registre de commerce (nure)** sur 15 caractères en alphanumérique (facultatif), règle : par défaut la donnée est '
- **la ville du registre de commerce (ltvrc)** sur 10 caractères en alphanumérique (facultatif), règle : par défaut la donnée est "".
- **le siège social (llsie)** sur 132 caractères en alphanumérique (facultatif), règle : par défaut la donnée est "".
- **la date de constitution ou de déclaration (dacon)** sur 10 caractères, (facultatif), règle : au format date JJ/MM/AAAA, la donnée par défaut est "00/00/0000".
- **le code groupe personne morale (ccogrm)** sur 2 caractères en alphanumérique (obligatoire),
	- règle : ce code doit prendre les valeurs:
		- $\overline{\bullet}$  "0 " ou "0A" (A/M) : pour les personnes morales non remarquables,
		- F "1 " ou "1A" (A/M) : pour les personnes morales représentant l'Etat,
		- F "2 " ou "2A" (A/M): pour les personnes morales représentant les Régions,
		- F "3 " ou "3A" (A/M): pour les personnes morales représentant les Départements,
		- F "4 " ou "4A" (A/M): pour les personnes morales représentant les Communes,
		- F "5 " ou "5A" (A/M): pour les personnes morales représentant les sociétés HLM,
		- F "6 " ou "6A" (A/M): pour les personnes morales représentant les SEM,
		- F "7 " ou "7A" (A/M): pour les personnes morales représentant les copropriétaires,
		- F "8 " ou "8A" (A/M): pour les personnes morales représentant les associés,
		- F "9 " ou "9A" (A/M) : pour les établissements publics et organismes assimilés,
	- NB : hors Alsace-Moselle, les valeurs utilisées sont de "0 " à "9 " en Alsace-Moselle, elles sont de "0 " à "9 " et/ou de "0A" à "9A"
- **le sigle de la personne morale (dsglpm)** sur 10 caractères en alphanumérique (facultatif).
- **la qualité de la fiducie (cofid)** sur 1 caractère en alphanumérique (facultatif).
- **le nom de la fiducie (lnfid)** sur 20 caractères en alphanumérique (facultatif).
- **la date de création de la fiducie (dafid)** sur 10 caractères (facultatif), règle : au format date JJ/MM/AAAA, la donnée par défaut est "00/00/0000".

#### **Quelle que soit la personne:**

- **l'indicateur d'adresse à l'étranger (flagetr)** sur 1 caractère en alphanumérique (obligatoire), règle : ce code doit prendre les valeurs :
	- <sup>®</sup> "0" pour la France,
	- F "1" pour l'étranger,
	- $\in$  "2" si adresse inconnue.
- **la première ligne d'adresse postale (adr3)** sur 32 caractères en alphanumérique (facultatif), règle : Cette zone comprend le complément d'adresse : elle définit le bâtiment, l'escalier, l'entrée......
- **la deuxième ligne d'adresse postale (adr4)** sur 32 caractères en alphanumérique (obligatoire),
	- règle : Cette zone comprend, selon le cas : l'indication du n° de voirie, du type et du nom de la voie ou du lieudit, ou du service "X", ou de la boîte postale, ou du numéro cedex pour PARIS BRUNE et PARIS LA DEFENSE, ou du secteur postal.
- **la troisième ligne d'adresse postale (adr5)** sur 32 caractères en alphanumérique (facultatif), règle: Cette zone comprend la commune non située au siège du bureau distributeur ou la commune de résidence pour l'adresse à l'étranger.
- **la quatrième ligne d'adresse postale (adr6)** sur 32 caractères en alphanumérique (obligatoire), règle: Cette zone comprend, selon le cas: le code postal et le nom du bureau distributeur, ou le libellé du pays, ou le code postal et le cedex, ou du texte libre.

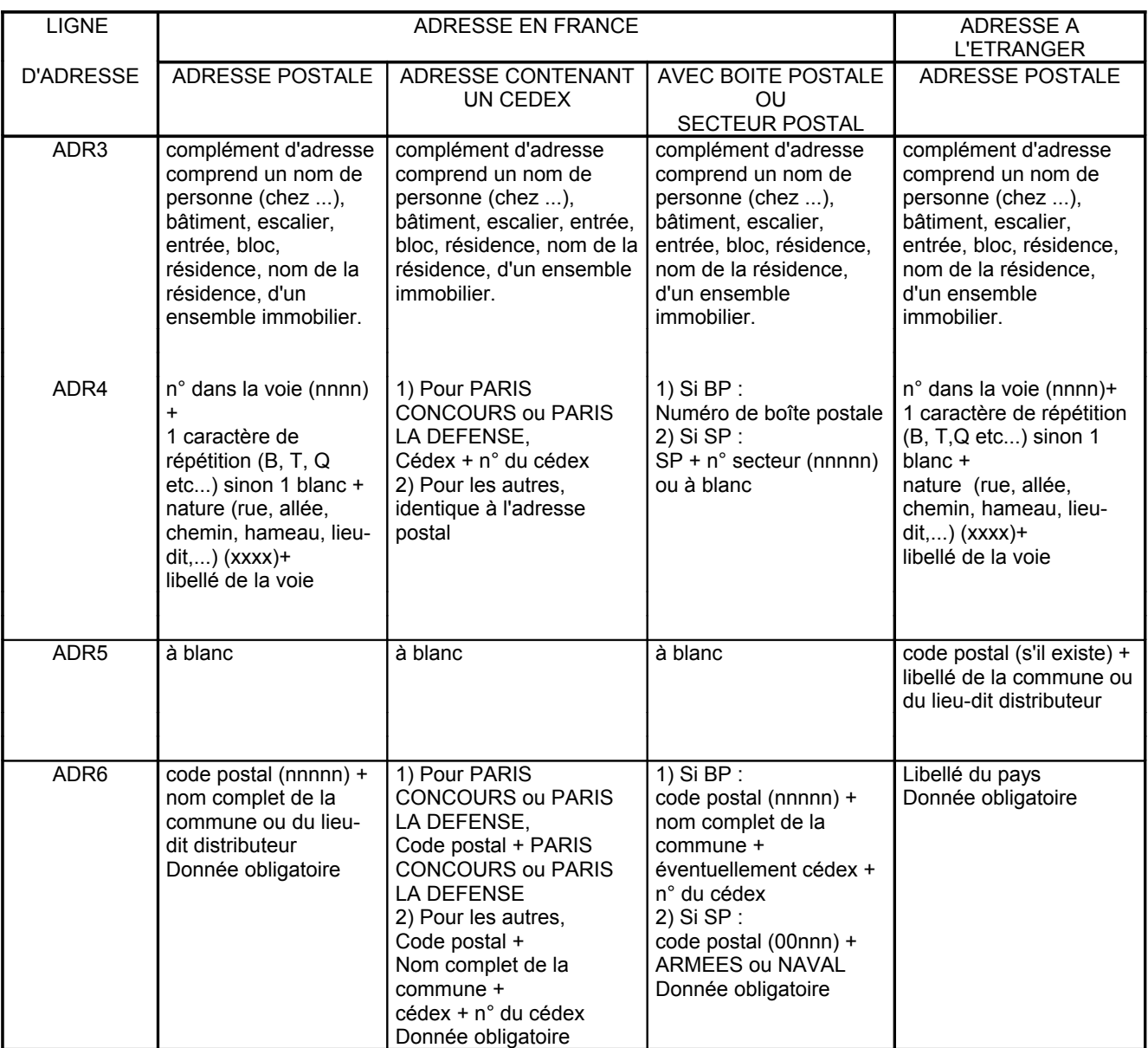

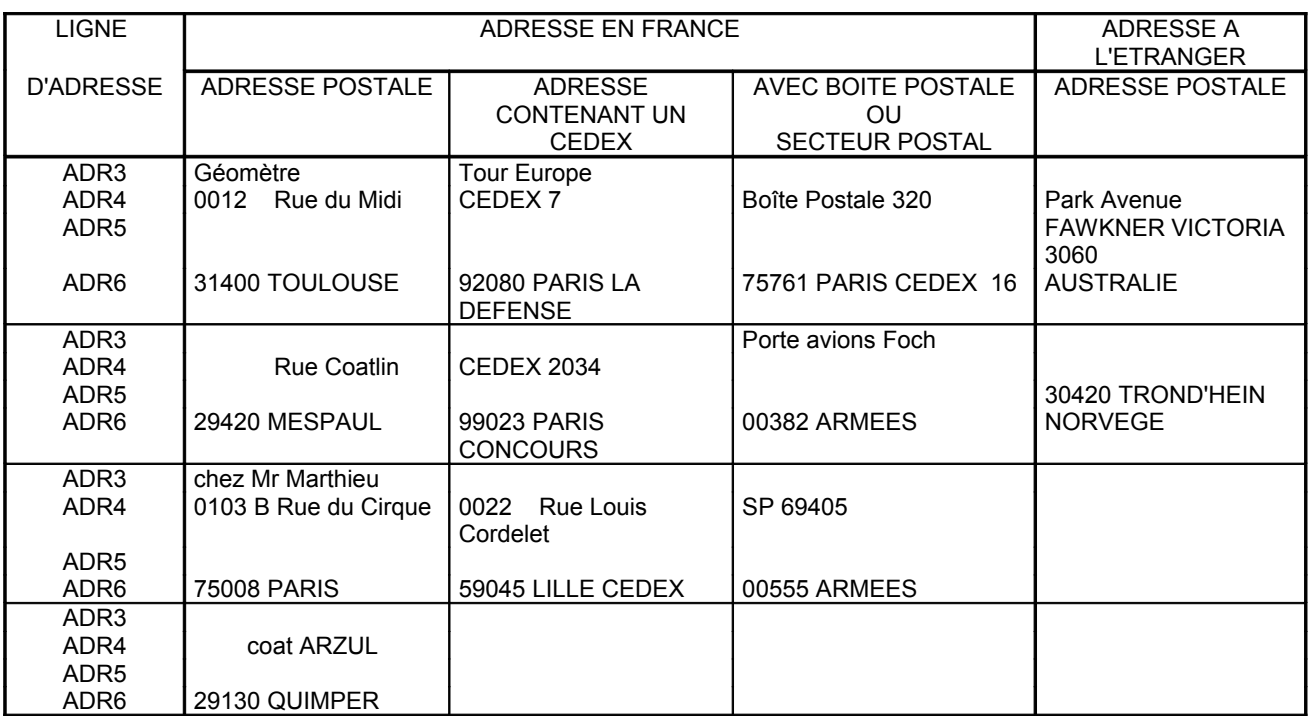

#### EXEMPLES <sup>D</sup>'ADRESSE <sup>D</sup>'UNE PERSONNE:

- **informations relatives à la personne (infoper)** sur 254 caractères en alphanumérique (facultatif), règle: zone libre (ex. personne décédée...)

> $\bullet$  $\ddot{\bullet}$

<span id="page-16-0"></span>**E) Fichier "DROIT"**

#### **I - CONTENU DU FICHIER**

Le fichier "DROIT" est dénommé "DROxxxxx.TXT" où xxxxx est l'identifiant du chantier principal. Ce fichier comprend n occurrences.

Lorsqu'une parcelle fait l'objet d'une cession, elle doit apparaître deux fois dans le fichier avec une occurrence à compte de cession et une occurrence avec un compte usuel.

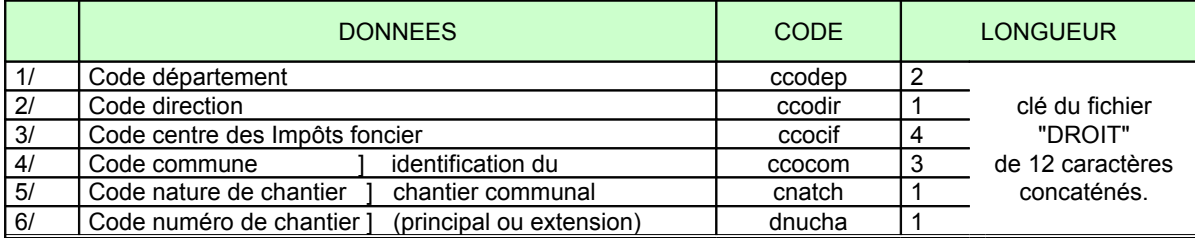

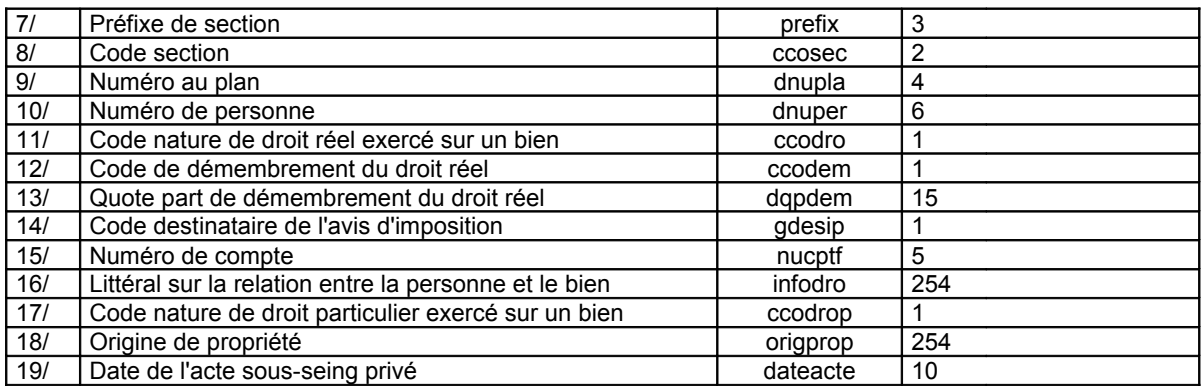

#### **II - PRINCIPES DE GESTION**

Les principes de gestion des données du fichier "DROIT" sont les suivants :

- **le préfixe de section (ccoprf)** sur 3 caractères en alphanumérique (obligatoire),
- **la lettre de section (ccosec)** sur 2 caractères en alphanumérique (obligatoire),
- **le numéro de plan (dnupla)** sur 4 caractères en alphanumérique (obligatoire), règle: Les règles applicables sont celles décrites dans le fichier "PARCELLE"
- **le numéro de personne MAJIC (dnuper)** sur 6 caractères en alphanumérique (obligatoire),
	- règle: : la règle applicable est celle décrite dans le fichier "PERSONNE".
		- Dans le cas des cessions de petites parcelles, le numéro de personne à indiquer
		- est le cédant si le n° de compte est un compte de cession, correspondant au cédant
		- est l'acquéreur dans le compte usuel.
- **le code nature droit réel exercé sur un bien (ccodro)** sur 1 caractère en alphanumérique (obligatoire),

règle: Ce code doit prendre les valeurs:

- $\overline{\bullet}$  "N" pour nu-propriétaire, associé au droit "U",
- F "T" pour tenuyer, associé au droit "F",
- F "U" pour usufruitier, associé au droit "N",
- F "P" pour propriétaire,
- F "B" pour bailleur à construction, associé au droit "R",
- F "E" pour emphytéote, associé au droit "P",
- F "R" pour preneur, associé au droit "B",
- F "A" pour locataire-attributaire, associé au droit "P",
- F "D" pour domanier, associé au droit "F",
- F "H" pour transparence fiscale, représente le droit des associés de la SCI,
- F "F" pour foncier, associé au droit "D" ou "T",
- F "K" pour antichrésiste, associé au droit "P",
- F "V" pour bailleur à réhabilitation, associé au droit "W",
- F "W" pour preneur à bail à réhabilitation, associé au droit "V",
- F "O" pour titulaire d'une AOT constitutive de droit réel, associé au droit "P".

#### - **le code démembrement du droit réel (ccodem)** sur 1 caractère en alphanumérique (facultatif),

règle: : Le code indivision (I) et le code litige (L) ne concernent que les droits réels (sauf le code "H"). De plus, s'il existe un code indivision pour un droit réel, cela signifie qu'il existe au moins un autre droit réel identique au premier.

Ce code droit prendre les valeurs:

- $\mathcal{F}$  "I" pour indivision.
- F "L" pour litige,
- F "C" pour "et consorts",
- F "S" ou "V" pour successions,

NB : Les codes "C", "S" et "V" ne concernent que les relations entre les personnes et les parcelles d'apport. Ces codes ne sont plus gérés pour les relations entre les personnes et les parcelles nouvelles.

- **la quote part de démembrement du droit (dqpdem)** sur 15 caractères en alphanumérique (facultatif), règle: : Cette information est séparée d'un slash, ex. 0001000/1000000.
- **le code destinataire de l'avis d'imposition ou redevable légal de l'impôt (gedesip)** sur 1 caractère en alphanumérique (obligatoire),
	- règle: : ce code doit prendre les valeurs :
		- $\overline{\bullet}$  "0" pour non destinataire de l'avis d'imposition.
		- F "1" pour destinataire de l'avis d'imposition.

Les codes restitués sont identiques à ceux qui ont été fournis au début des opérations dans les fichiers FP00CHA. Néanmoins, si de nouveaux titulaires de droits sont créés, le marquage des personnes comme destinataire de l'avis d'imposition est fonction des principes suivants.

Dans tous les cas, pour un même compte du PV d'AFAF, la personne marquée comme étant le destinataire de l'avis d'imposition est l'une des trois personnes suivantes:

- 1. Le gestionnaire,
- 2. Le syndic,
- 3. Le fonctionnaire logé.

En l'absence de ces trois types de droits particuliers, pour un même compte du PV d'AFAF, c'est la personne définie dans le tableau ci-dessous qui est marquée comme étant le destinataire de l'avis d'imposition.

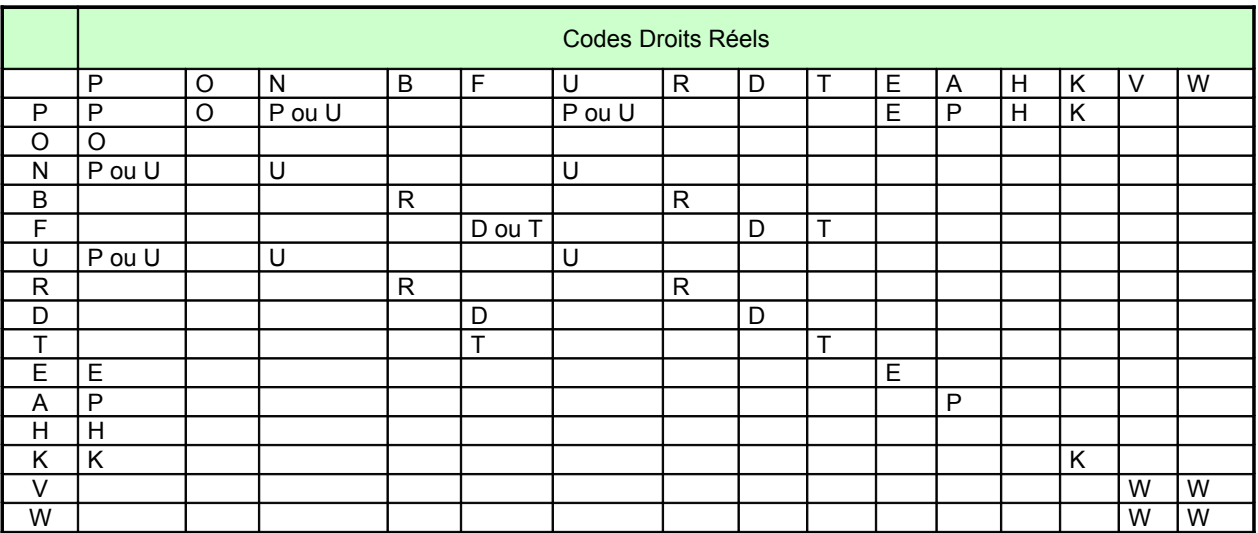

- **le numéro de compte au procès verbal de la parcelle (nucptf)** sur 5 caractères en alphanumérique (obligatoire), règle: : la règle applicable est celle décrite dans le fichier "PARCELLE".
- **informations relatives à la relation entre la personne et le bien (infodro)** sur 254 caractères en alphanumérique (facultatif),

règle: zone libre (distinction des biens propres, des biens de communauté, des biens indivis, etc.).

- **le code nature droit particulier exercé sur un bien (ccodrop)** sur 1 caractère en alphanumérique (facultatif), règle: Ce code droit prendre les valeurs :
	- F "G" pour gestionnaire,
	- F "J" pour jeune agriculteur,
	- F "S" pour syndic,
	- F "L" pour fonctionnaire logé,
	- F "X" pour la poste ou France Telecom propriétaire occupant,
	- F "Y" pour la poste occupant non propriétaire,
	- F "Z" pour France Telecom occupant non propriétaire.
- **l'origine de propriété (origprop)** sur 254 caractères en alphanumérique, règle: : donnée obligatoire si le compte est un compte de cession. Dans le cas contraire, la valeur est "".
- **la date de l'acte sous-seing privé (dateacte)** sur 10 caractères en alphanumérique, au format JJ/MM/AAAA règle: : donnée obligatoire si le compte est un compte de cession. Dans le cas contraire, la valeur est "".

Un tableau récapitulatif des Codes ( droits réels, droits particuliers et démembrements ) ainsi qu'un tableau des correspondances sont présentés ci-après.

Tableau récapitulatif des Codes : droits réels, droits particuliers et démembrements"

Principe : les codes démembrements ne portent que sur des droits réels.

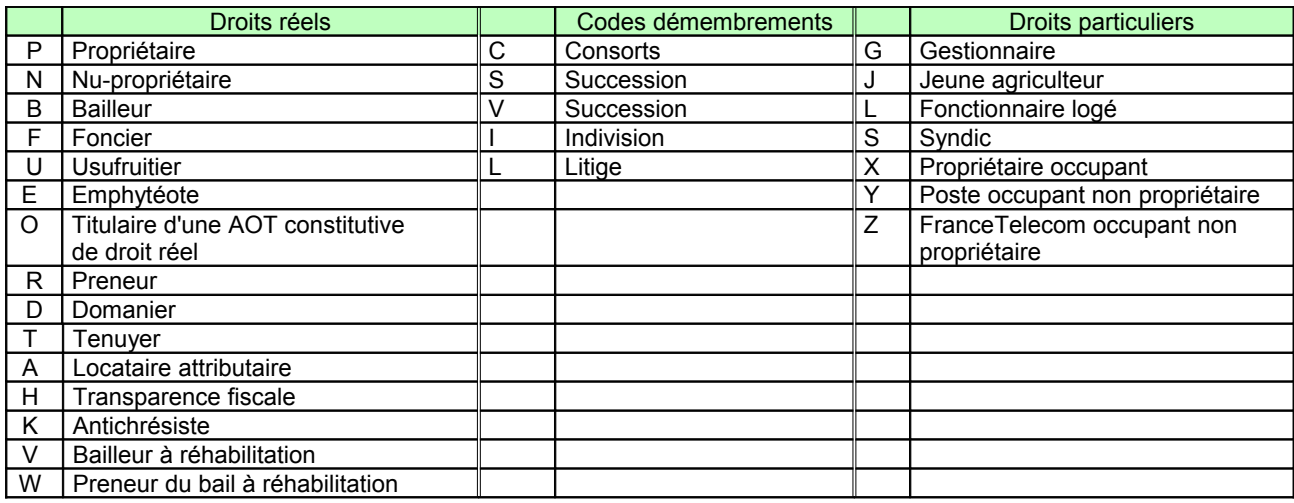

#### Tableau des correspondances

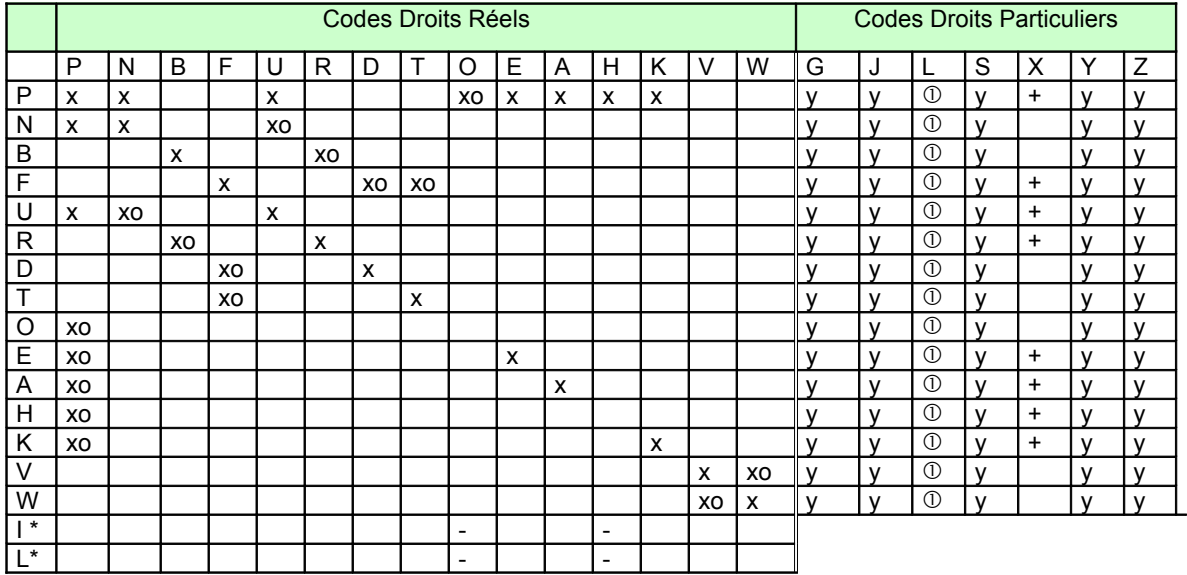

#### **Symbolique**

**x** = Association de droits réels possible ;

o = Association de droits réels obligatoire ;

**-** = Association impossible entre le code réel H (ou le code réel O) et les codes démembrements ;

 $$0$  = Association du droit particulier L possible uniquement avec les locaux.$ 

**y** = Combinaison possible entre droits réels et droits particuliers;

Si le code droit réel est H, alors le code démembrement est différent de I et de L.

**\*** = Association des codes démembrements possible ;

S'il existe un code I, alors il ne peut pas y avoir de code L.

+ = Association de droits réels et du droit particulier X possible.

## <span id="page-20-0"></span>**F) Fichier "BÂTIMENT"**

#### **I - CONTENU DU FICHIER**

Le fichier "BÂTIMENT" est dénommé "BATxxxxx.TXT, où xxxxx représente l'identifiant du chantier principal.

Ce fichier comprend n occurrences :

Pour une parcelle donnée, il y a autant d'enregistrements que de bâtiments.

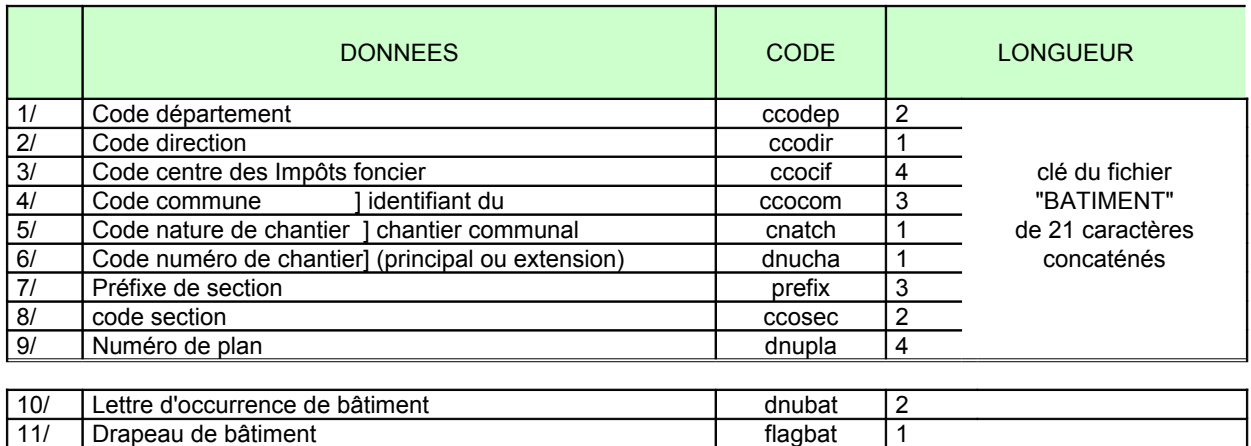

#### **II - PRINCIPES DE GESTION**

Les principes de gestion du fichier "BÂTIMENT" sont les suivants :

- **la lettre d'occurrence de bâtiment (dnubat)** sur 2 caractères en alphanumérique (obligatoire),
	- règle : De A à Z et de AA à ZZ. Lorsque la désignation est assurée au moyen d'une lettre unique (A, B,...), celle-ci est cadrée à droite et complétée d'un blanc à gauche.
- **le drapeau de bâtiment (flagbat)** sur 1 caractère en alphanumérique (obligatoire),
	- règle: : ce code doit prendre les valeurs:
		- F "1" pour bâtiment nouveau inconnu du service,
		- F "2" pour bâtiment ancien connu du service.

## <span id="page-21-0"></span>**G) Fichier "DDA"**

#### **I - CONTENU DU FICHIER**

Le fichier "<sub>DDA</sub>" est dénommé "DDAxxxxx.TXT" où xxxxx est l'identifiant du chantier principal.

Ce fichier comprend n occurrences, soit autant d'enregistrements que de classes de nature de culture pour une parcelle ancienne ou nouvelle.

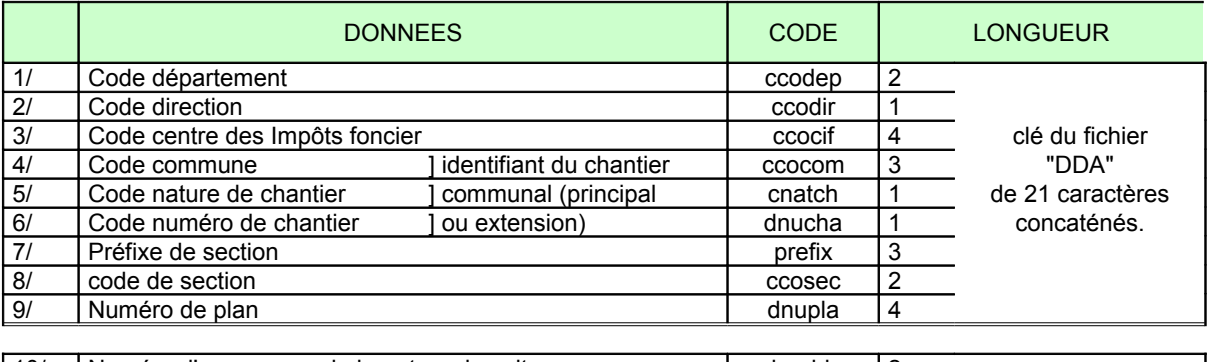

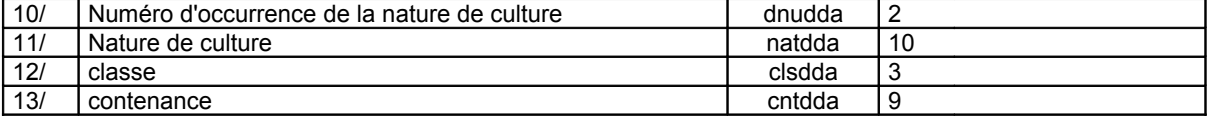

#### **II - PRINCIPES DE GESTION**

Les principes de gestion du fichier "DDA" sont les suivants :

- **le numéro d'occurrence de la nature de culture (dnudda)** sur 2 caractères en alphanumérique (obligatoire), règle: : ce code doit prendre les valeurs "01" à "99".
	- Si la parcelle a plusieurs natures de culture et plusieurs classes, les numéros s'incrémentent de 1 en 1 à partir de l'unité.

Exemple : pour la parcelle ZA 1 :

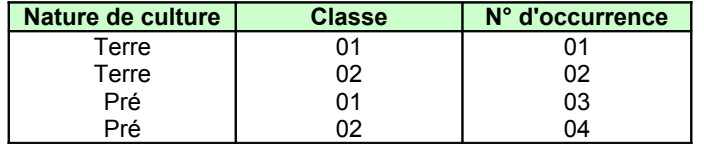

**- la nature de culture (natdda)** sur 10 caractères en alphanumérique (obligatoire),

règle: ce code représente la nature de culture de la parcelle issue de la nomenclature établie pour l'AFAF (ex : Terre, Pré, Vigne ...),

**- la classe de nature de culture (clsdda)** sur 3 caractères en alphanumérique (obligatoire),

règle: ce code représente la classe de nature de culture de la parcelle issue de la nomenclature établie pour l'AFAF (ex : "T01", "T1", "VI3" ...)

**- la contenance (cntdda)** sur 9 caractères en numérique (facultatif),

règle: la contenance est fournie pour indiquer la superficie des lits de rivière dans la mesure où les contenances totales des parcelles sont calculées jusqu'à la limite fixée en application du principe du droitsoi.

L'information doit être cadrée à droite et complétée à gauche par des zéros.

#### <span id="page-22-0"></span>**I - LE CONTENU DU FICHIER**

Le fichier "SUF" est dénommé "SUFxxxxx.TXT" où xxxxx est l'identifiant du chantier principal.

Ce fichier comprend n occurrences, soit autant d'enregistrements que de subdivisions fiscales pour une parcelle.

Il n'est pas fourni si la mise au point fiscale n'est pas réalisée par le géomètre-expert.

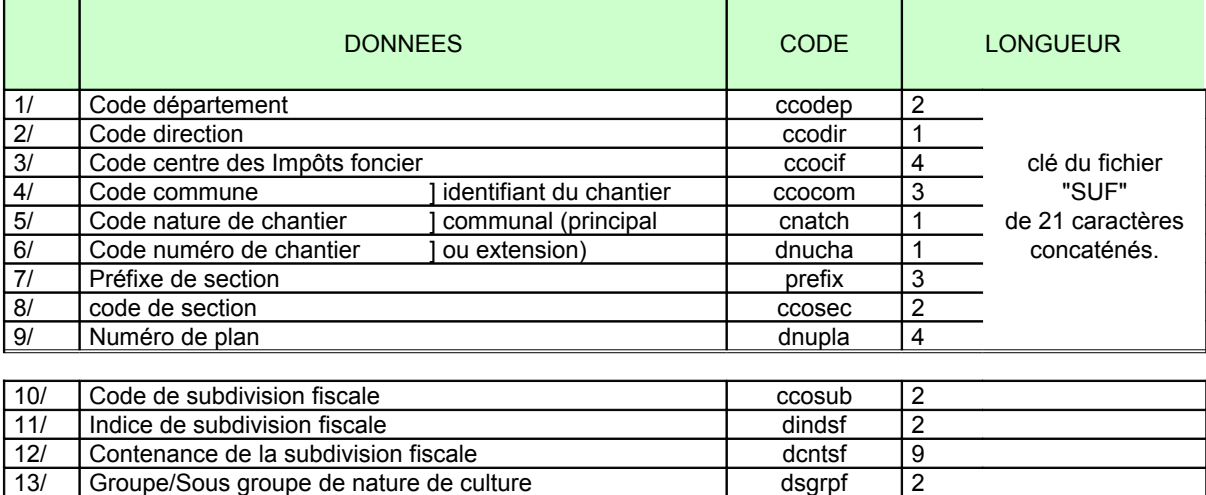

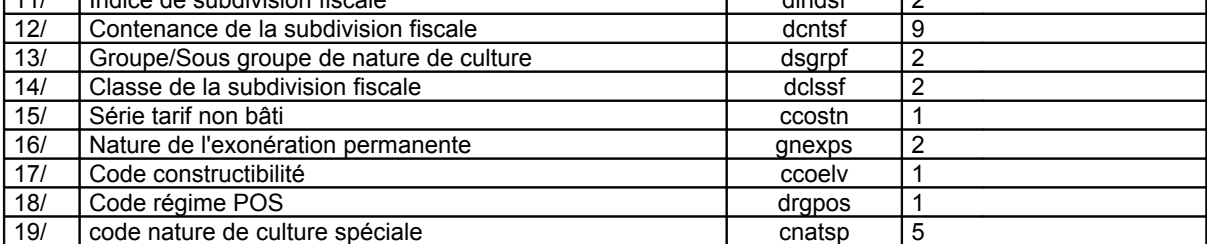

#### **II - PRINCIPES DE GESTION**

Les principes de gestion du fichier "S.U.F." sont les suivants:

- **la lettre ou code de subdivision fiscale (ccosub)** sur 2 caractères en alphanumérique (obligatoire),

règle: : un maximum de 60 SUF pour une parcelle est autorisé.

Ce code doit prendre les valeurs :

F " " c'est-à-dire la zone à blanc, s'il y a une seule SUF pour la parcelle,

F "z " si la nature de culture est du sol,

F "xx"où la lettre cadrée à gauche identifie une SUF figurée au plan ( de 'A' à 'Z') et la lettre cadrée à droite identifie une SUF non figurée au plan (de 'J' à 'Z' ).

Par ailleurs les séquences suivantes doivent être respectées.

Lorsqu'une parcelle a plusieurs subdivisions fiscales, les identifiants de celles-ci doivent être tels que l'automate suivant ne trouve pas d'erreur. Cet automate suppose que les identifiants de subdivision fiscale ont été prélablement classés par ordre croissant ; celui-ci les examine tous un à un. La séquence va de A à Y pour la 1ère lettre, de J à Z pour la 2ème lettre. L'algorithme de contrôle de la saisie des lettres de SUF est le suivant (l'état est une donnée interne initialisée à 0) :

<span id="page-22-1"></span><sup>(1)</sup> *Ce fichier est fourni si la mise au point fiscale est effectuée par le maître d'œuvre*

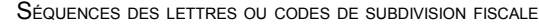

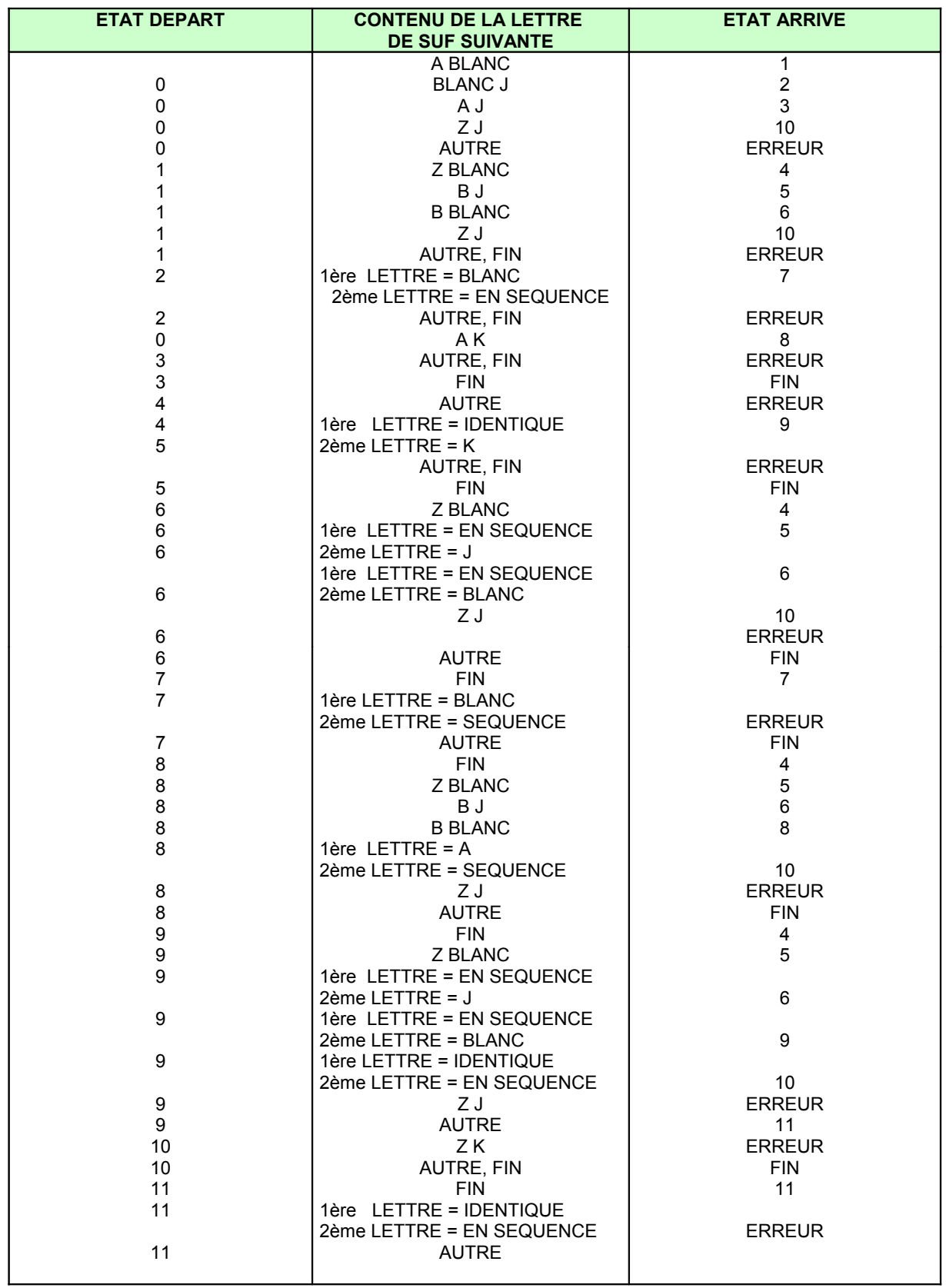

- **l'indice de subdivision fiscale (dindsuf)** sur 2 caractères en alphanumérique (facultatif), règle: : cette donnée doit prendre la valeur "00",
- **la contenance de la SUF (dcntsf)** sur 9 caractères en alphanumérique (obligatoire),

règle: information cadrée à droite et complétée par des zéros à gauche.

Ici, également, elle est exprimée en mètres carrés et transcrite sans espace entre hectares, ares et centiares.

- **le groupe/sous groupe de nature de culture (dsgrpf)** sur 2 caractères en alphanum. (obligatoire), règle: ce code doit prendre les valeurs :

> \* pour le groupe 1 (terres): F "T" pour terres,  $\mathcal{F}$  "TP" pour terres plantées \* pour le groupe 2 (prés): F "P" pour prés, F "PA" pour pâtures, F "PH" pour herbages, F "PC" pour pacages, F "PP" pour prés plantés, F "PE" pour prés d'embouche \*pour le groupe 3 (vergers) : F "VE" pour vergers \*pour le groupe 4 (vignes) : F "VI" pour vignes \*pour le groupe 5 (bois) :  $\overline{\mathscr{F}}$  "B" pour bois.  $\mathcal{F}$  "BF" pour futaies feuillues, F "BM" pour futaies mixtes, F "BR" pour futaies résineuses,  $\mathcal{F}$  "BS" pour taillis sous futaie,  $\in$  "BT" pour taillis simples,  $\mathcal{F}$  "BP" pour peupleraies, F "BO" pour oseraies \*pour le groupe 6 (landes) :  $\in$  "L" pour landes,  $\mathcal{F}$  "LB" pour landes boisées \*pour le groupe 7 (carrières) : F "CA" pour carrières \*pour le groupe 8 (eaux) : F "E" pour eaux \*pour le groupe 9 (jardins) : F "J" pour jardins \*pour le groupe 10 (terrains à bâtir) : F "AB" pour terrains à bâtir \*pour le groupe 11 (terrains d'agrément) ; F "AG" pour terrains d'agrément \*pour le groupe 12 (chemins de fer et canaux) : F "CH" pour chemins de fer \*pour le groupe 13 (sols) :  $\mathscr{F}$  "S" pour sols

- **la classe de nature de culture (dclssf)** sur 2 caractères en numérique (obligatoire),

règle: information cadrée à droite et complétée par des zéros à gauche. La classe de culture doit être unique à l'intérieur d'un groupe. Le contrôle doit être fait par rapport à la première lettre de nature de culture sauf dans le cas où il n'y a qu'un sous-groupe. Il en est ainsi pour : VE/VI/CA/AB/AG/CH

Si la nature de culture est du sol (groupe 13 "sols"), cette zone est à "00".

#### Cas particuliers :

- pour le groupe 12 (ou CH) la classe est égale à 01 ou 02.
- pour le groupe 11 (ou AG) la classe est inférieure à 14 et doit respecter les règle:s suivants par rapport au code nature de culture spéciale :

si classe = 01 : nature spéciale = autre que SPORT, CHASS, CAMP, HIST, IMM si classe = 02 : nature spéciale = autre que SPORT, CHASS, CAMP, HIST, IMM

- si classe = 03 : nature spéciale = SPORT si classe = 04 : nature spéciale = SPORT si classe = 05 : nature spéciale = CHASS si classe = 06 : nature spéciale = CHASS si classe = 07 : nature spéciale = CHASS si classe = 08 : nature spéciale = CAMP si classe = 09 : nature spéciale = CAMP si classe = 10 : nature spéciale = HIST si classe = 11 : nature spéciale = HIST si classe = 12 : nature spéciale = IMM si classe = 13 : nature spéciale = IMM
- **la série tarif non bâti (ccostn)** sur 1 caractère en alphanumérique (obligatoire),

règle: : ce code sera fourni par le CDIF compétent pour la commune concernée.

La série tarif est unique pour une parcelle donnée et ce quelque soit le nombre de subdivisions fiscales (SUF). En conséquence, la série tarif est portée uniquement sur la première occurrence de SUF. Les autres sont laissées à blanc.

- **la nature de l'exonération permanente (gnexps)** sur 2 caractères en alphanumérique (facultative),
	- règle: ce code doit prendre les valeurs:
		- F "EP" pour exonération permanente,
		- F "CD" pour exonération des parts communale et départementale,
		- F "CR" pour exonération des parts communale et régionale,
		- F "DR" pour exonération des parts départementale et régionale,
		- F " " si pas d'exonération permanente.

- **le code constructibilité (ccoelv)** sur 1 caractère en numérique (facultatif),

- règle: ce code doit prendre les valeurs:
	- $\overline{\bullet}$  "0" pour terrain constructible,
	- F "1" pour terrain non constructible.

- **le code régime POS (drgpos)** sur 1 caractère en numérique (facultatif),

- règle: ce code doit prendre les valeurs numériques de "0" à "5" :
	- $\overline{P}$  "0" : terrain situé en dehors d'une zone urbaine,
	- $\mathcal{F}$  "1" : sol.
	- F "2" : emprise d'une voirie, dépendance de voirie ou de voie ferrée,
	- $\mathcal{F}$  "3" : non bâti faisant partie d'un îlot bâti.
	- F "4" : inconstructible au regard du POS ou service d'utilité publique,
	- F "5" : fait partie d'un îlot non bâti réputé constructible au regard du POS.
- **la nature de culture spéciale (cnatsp)** sur 5 caractères en alphanumérique (facultatif),

règle: : le code à utiliser doit être conforme à la nomenclature MAJIC2 rappelée ci-après.

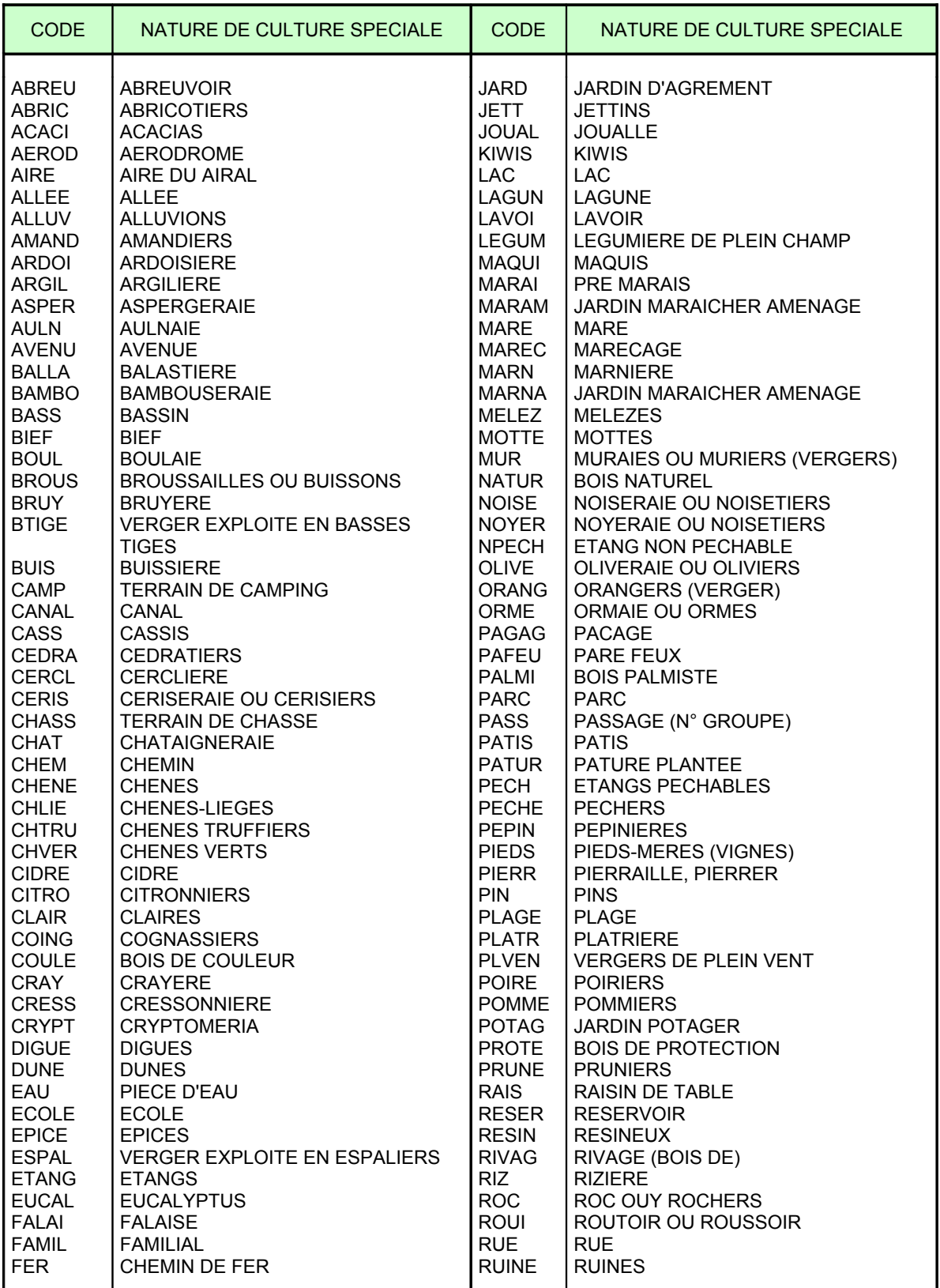

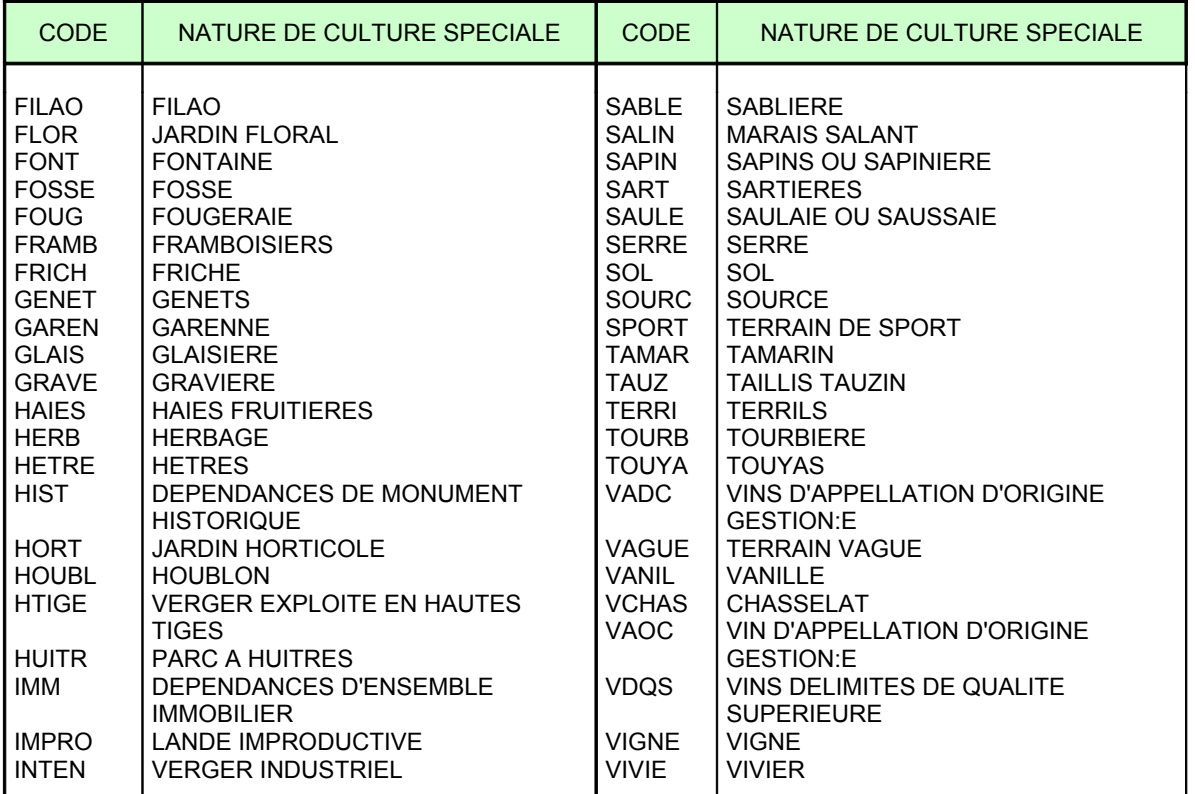

 $\bullet$  $\bullet$ 

28

## <span id="page-28-0"></span>**I) Fichier "E.X.N." [\(1](#page-28-1))**

#### **I - CONTENU DU FICHIER**

Le fichier "EXN" est dénommé "EXNxxxxx.TXT" où xxxxx est l'identifiant du chantier principal. Ce fichier comprend n occurrences, soit autant d'enregistrements que d'exonérations pour une subdivision fiscale donnée.

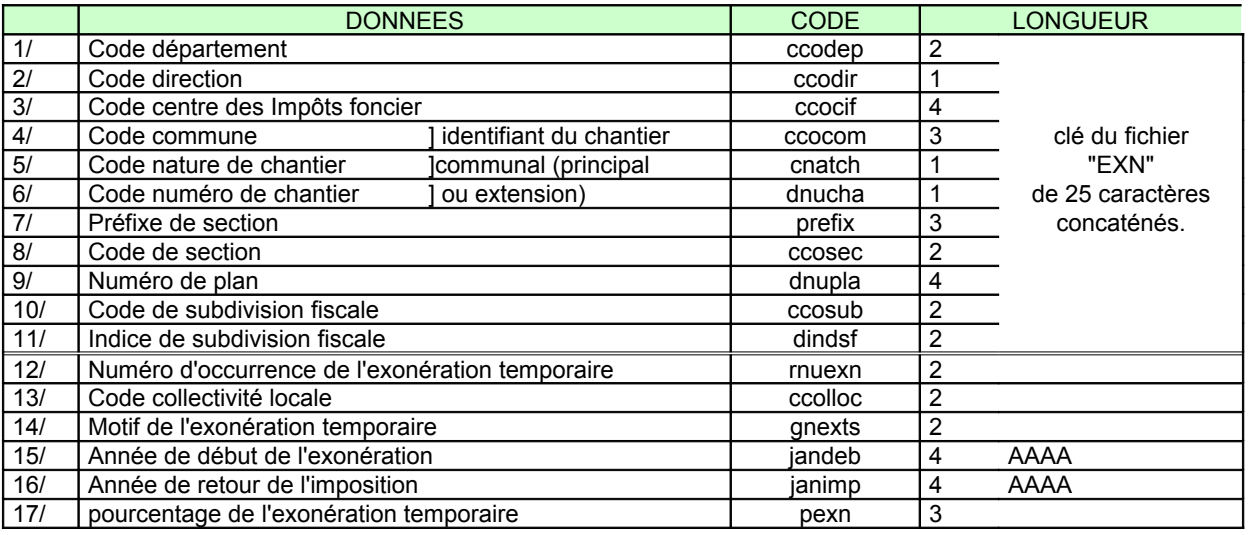

#### **II - PRINCIPES DE GESTION**

Les principes de gestion du fichier "E.X.N." sont les suivants:

- **le numéro d'occurrence de l'exonération temporaire (rnuexn)** sur 2 caractères en alphanumérique (obligatoire), règle: ce code doit prendre les valeurs numériques de "00" à "99" ou la valeur ".
- **le code collectivité locale (ccoloc)** sur 2 caractères en alphanumérique (obligatoire),
	- règle: ce code doit prendre les valeurs :
		- $\overline{\bullet}$  "TC" pour l'ensemble des collectivités locales,
		- F "R " pour la région (valeur cadrée à gauche et complétée à droite par un espace),
		- F "D " pour le département (valeur cadrée à gauche et complétée à droite par un espace),
		- F "C " pour la commune (valeur cadrée à gauche et complétée à droite par un espace),
		- F "GC" pour les groupements de commune,

#### **- le motif de l'exonération temporaire (gnexts)** sur 2 caractères en alphanumérique (obligatoire),

règle: ce code est indispensable si les champs "jfinex" et "ccoloc" sont servis. Il est fonction de la nature de culture de la SUF et doit prendre les valeurs:

- F " " si pas d'exonération temporaire,
- F "PB" si exonération temporaire de 30 ans (plantation de bois),
- F "TR" si exononération temporaire de 15 ans (plantation d'arbres truffiers),
- $\mathcal{F}$  "NO" si exonération temporaire de 0 à 8 ans (plantation de noyers),
- F "TI" si exonération temporaire de 10 ans (terres incultes),

<span id="page-28-1"></span><sup>(1)</sup> *Ce fichier est fourni si la mise au point fiscale est effectuée par le maître d'œuvre*

- F "ER" si exononération temporaire de 15 ans (terrains boisés présentant un état de futaies irrégulières en équilibre de régénération),
- F "RN" si exononération temporaire de 30 ans (terrains en nature de futaies ou de taillis sous futaies qui ont fait l'objet d'une régénération naturelle).

Il est interdit de saisir plusieurs motifs d'exonération par code collectivité. De plus si gnexts est différent de"NO" ou "TR" alors ccoloc = TC. Bien que supprimés, les codes des quatre dernières exonérations doivent continuer à être prévus afin de pouvoir reconduire des exonérations existantes.

- **l'année de début de l'exonération (jandeb)** sur 4 caractères en numérique (facultatif),
- **l'année de retour à l'imposition (janimp)** sur 4 caractères en numérique (facultatif).  $r$ ègle : si gnexts = TI alors janimp < 2003
- **le pourcentage de l'exonération temporaire (pexn)** sur 3 caractères en numérique (facultatif), règle: ce code doit prendre les valeurs numériques de "000" à "100".

 $\bullet$  $\mathbf{v}$